# CARACTERIZACIÓN DE UN ROBOT MANIPULADOR ARTICULADO

# ABDALÁ CASTILLO SALOMÓN ÑECO CABERTA RAÚL

# CENTRO NACIONAL DE INVESTIGACIÓN Y DESARROLLO TECNOLÓGICO

#### Resumen

Hoy en día dentro del sector industrial se puede ver que el uso de los robots manipuladores es amplio, cumpliendo tareas que para el ser humano resultan peligrosas o monótonas.

Un robot manipulador puede ser diseñado y programado para diversas tareas, sin embargo, esta no es una tarea fácil para ello es necesario un análisis teórico de su funcionamiento de acuerdo a sus características físicas (arquitectura, configuración, grados de libertad, tipo de control, etc.) por eso resulta importante el desarrollo de modelos matemáticos como lo pueden ser los modelos dinámicos que en este trabajo se desarrollaron para el robot manipulador Scorbot – ER V plus aplicando la ecuación de movimiento de Lagrange combinada con la función de disipación de Rayleigh, empleando los modelos resultantes para la simulación en PC y utilizando el software Matlab/Simulink, las simulaciones fueron comparadas con pruebas físicas realizadas al Scorbot –ER V plus, tales pruebas consistieron en la adquisición de señales de corriente que se convirtieron posteriormente a señales de par de tal forma que se pudiera dar una comparación entre estas señales y las obtenidas de la simulación, validando así los modelos dinámicos, el error obtenido fue entre un 20 y un 30%, lo cual se considera bueno tomando en cuenta que las simulaciones fueron hechas bajo condiciones ideales las cuales no se pudieron tener en las pruebas físicas.

#### **1 Introducción**

 El Scorbot-ER V plus, es un robot (figura 1) perteneciente a una celda de manufactura (CIM), instalada en el laboratorio de mecatrónica, del Cenidet. De acuerdo a sus características; se puede decir que el Scorbot - ER V plus tiene una configuración de tipo manipulador articulado y cuenta con una arquitectura poliarticulada

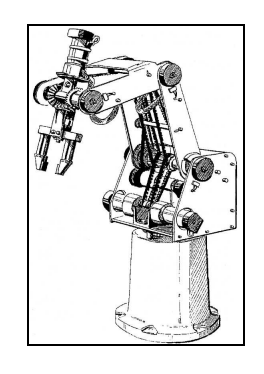

**Figura 1 Scorbot - ER V plus.** 

 Este robot dispone de manuales para el usuario, que contienen información necesaria para su instalación, conocimiento y manejo. Es un robot de 5 GDL (grados de libertad), cada articulación realiza movimientos rotatorios desarrollados por actuadores que son servomotores de 12 voltios de corriente directa (VCD) y su posicionamiento se registra a través de encoders.

Cada par generado por los servomotores es transmitido por sistemas de engranaje y bandas dentadas, su capacidad máxima de carga es de un kilogramo, los elementos que lo integran están construidos de acero, plástico y aluminio siendo este último el que constituye la mayor parte de su estructura, su sistema de control está regido por un controlador del tipo PID.

#### **2 Dinámica inversa**

 El modelo dinámico inverso expresa las fuerzas y pares que intervienen, en función de la evolución temporal de las coordenadas articulares y sus derivadas. Resolver las ecuaciones dinámicas de movimiento para un robot no es una tarea simple debido a los grandes números de grados de libertad y sistemas no lineales que lo componen; para poder definir dichas ecuaciones en el Scorbot – ER V plus se empleó la formulación de movimiento de Lagrange.

Para el desarrollo del modelo se omitieron los dos últimos grados de libertad, ya que pertenecen a la orientación del efector final y sus efectos no son significativos para el comportamiento dinámico del robot. En general se consideró al manipulador como un sistema rígido, concentrando las masas en el centro de cada eslabón tal y como lo muestra la figura 2; además fueron considerados los efectos de fricción provocados por las transmisiones mecánicas que en este caso se da por engranajes (esta consideración es importante ya que estos efectos pueden alcanzar un orden de un 25% del par requerido para mover al manipulador en situaciones típicas [1]). Esto hace que el sistema sea no conservativo, sin embargo, el sistema puede ser resuelto por medio de la formulación de Lagrange y finalmente aplicando la función de disipación de Rayleigh se permite adicionar los efectos de fricción al modelo dinámico. En el análisis de cada eslabón, los efectos de las Energías Cinética y Potencial de los eslabones anteriores (si existen) repercuten en el análisis del eslabón en cuestión. Las pérdidas debidas a los huelgos y excentricidades en los engranajes, así como la eficiencia del motor fueron despreciadas dentro del análisis de la ecuación de movimiento de Lagrange.

La figura 2 muestra las condiciones dinámicas del manipulador; donde cada variable está definida de la siguiente manera:

- $W =$  Carga aplicada
- $m_i =$ Masa del i-ésimo eslabón
- $g =$  Constante de gravedad
- $l =$  Radio de giro para la masa de la base
- a = Longitud del primer eslabón
- b = Longitud del segundo eslabón
- $I_i =$ Inercia i-ésima del eslabón
- $V_i =$ Velocidad lineal del i-ésimo eslabón
- $K_i =$ Energía cinética del i-ésimo eslabón
- $P_i =$ = Energía potencial del i-ésimo eslabón

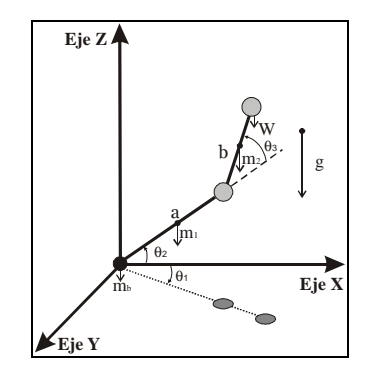

**Figura. 2 DCL de la dinámica inversa.** 

 A continuación se muestra el desarrollo del modelo dinámico inverso [1] [2] [3] [4] [5].

#### **Kb = Energía cinética de la base**

$$
K_{b} = \frac{1}{2} I_{b} \theta_{1}^{2} \tag{1}
$$

$$
I_b = m_b l^2 \tag{2}
$$

$$
K_b = \frac{1}{2} m_b l^2 \theta_1^2 \tag{3}
$$

#### **Pb = Energía potencial de la base**

La energía potencial es cero debido a que un posible cambio en el ángulo  $\theta_1$  no altera la altura de la masa  $m_b$  sobre la vertical.

## **K1= Energía cinética del eslabón 1**

$$
K_1 = \frac{1}{2} m_1 \left(\frac{a}{2}\right)^2 \theta_2^2 + \frac{1}{2} m_1 \left(\frac{a}{2} \cos \theta_2\right)^2 \theta_1^2 \tag{4}
$$

Aplicando la identidad  $\cos^2$  $\theta =$  $\rfloor$ 1  $\overline{\mathsf{L}}$  $\left[\frac{1}{2} + \frac{1}{2}\cos 2\theta\right]$ 1 2  $\frac{1}{2} + \frac{1}{2} \cos 2\theta$  a la ecuación 4 se obtiene:  $\frac{1}{16} m_{1} a^{2} \cos 2\theta_{2} \theta_{1}^{2}$  $\sigma_1 = \frac{1}{8} m_1 a^2 \theta_2^2 + \frac{1}{16} m_1 a^2 \theta_1^2$  $+\frac{1}{n}m_1a^2\cos 2\theta_2\theta_1$ 1 8  $K_1 = \frac{1}{6} m_1 a^2 \theta_2^2 + \frac{1}{16} m_1 a^2 \theta_1^2$ (5)

**P1 = Energía potencial del eslabón 1** 

$$
P_1 = m_1 g \frac{a}{2} \operatorname{sen} \theta_2 \tag{6}
$$

## **K2 = Energía cinética del eslabón 2**

$$
K_2 = \frac{1}{2} m_2 V_2^2 + \frac{1}{2} I_2 \theta_1^2 \tag{7}
$$

$$
V_2^2 = x_2^2 + y_2^2 \tag{8}
$$

$$
x_2 = a\cos\theta_2 + \frac{1}{2}b\cos(\theta_2 + \theta_3)
$$
 (9)

$$
y_2 = asen\theta_2 + \frac{1}{2}bsen(\theta_2 + \theta_3)
$$
 (10)

Derivando y elevando al cuadrado las ecuaciones (9) y (10) para sustituir en (8) y aplicando identidades trigonométricas tenemos:  $V_2^2 = a^2 \dot{\theta}_2^2 + ab(\dot{\theta}_2^2 + \dot{\theta}_2 \dot{\theta}_3) \cos \theta_3$ 

$$
+\frac{1}{4}b^2(\theta_2+\theta_3)^2
$$
 (11)

$$
I_2 = m_2 x_2^2 \tag{12}
$$

$$
x_2^2 = a^2 \cos^2 \theta_2 + ab \cos \theta_2
$$
  

$$
\cos(\theta_2 + \theta_3) + \frac{1}{4}b^2 \cos^2(\theta_2 + \theta_3)
$$
 (13)

$$
K_{2} = \frac{1}{2} m_{2} a^{2} \theta_{2}^{2} + \frac{1}{2} m_{2} ab (\theta_{2}^{2} + \theta_{2} \theta_{3}) cos \theta_{3}
$$
  
+ 
$$
\frac{1}{8} m_{2} b^{2} (\theta_{2} + \theta_{3})^{2} + \frac{1}{4} m_{2} a^{2} \theta_{1}^{2} + \frac{1}{4} m_{2} a^{2}
$$
  

$$
cos 2\theta_{2} \theta_{1}^{2} + \frac{1}{2} m_{2} ab cos \theta_{2} cos (\theta_{2} + \theta_{3}) \theta_{1}^{2}
$$
  
+ 
$$
\frac{1}{16} m_{2} b^{2} \theta_{1}^{2} + \frac{1}{16} m_{2} b^{2} cos 2(\theta_{2} + \theta_{3}) \theta_{1}^{2}
$$

# **P2 = Energía potencial del eslabón 2**

$$
P_2 = m_2 gasen\theta_2 + \frac{1}{2}m_2 gbsen(\theta_2 + \theta_3)
$$
 (15)

**Kc = Energía cinética con respecto a la carga** 

$$
K_c = \frac{1}{2} W V_c^2 + \frac{1}{2} I_c \theta_1^2
$$
 (16)

$$
V_c^2 = \dot{x}_c^2 + \dot{y}_c^2 \tag{17}
$$

$$
x_c = a\cos\theta_2 + b\cos(\theta_2 + \theta_3)
$$
 (18)

$$
y_c = a \text{sen}\theta_2 + b \text{sen}(\theta_2 + \theta_3) \tag{19}
$$

Derivando y elevando al cuadrado las ecuaciones (18) y (19 ) para sustituir en (17 ) y aplicando identidades trigonométricas tenemos:

$$
V_c^2 = a^2 \theta_2^2 + 2ab(\theta_2^2 + \theta_2 \theta_3) \cos \theta_3
$$
 (20)

$$
+b^{2}(\theta_{2}+\theta_{3})^{2}
$$
\n
$$
I_{c}=Wx_{c}^{2}
$$
\n(21)

$$
x^2 = z^2 \cos^2 \theta + 2ab \cos \theta
$$

$$
x_c^2 = a^2 \cos^2 \theta_2 + 2ab \cos \theta_2
$$
  
\n
$$
\cos(\theta_2 + \theta_3) + b^2 \cos^2(\theta_2 + \theta_3)
$$
\n(22)

$$
K_c = \frac{1}{2} W a^2 \theta_2^2 + W a b (\theta_2^2 + \theta_2 \theta_3) \cos \theta_3 + \frac{1}{2} W b^2 (\theta_2 + \theta_3)^2 + \frac{1}{4} W a^2 \theta_1^2 + \frac{1}{4} W a^2 \cos 2\theta_2 \theta_1^2 + W a b \cos \theta_2 \cos (\theta_2 + \theta_3) \theta_1^2 + \frac{1}{4} W b^2 \theta_1^2 + \frac{1}{4} W b^2 \cos 2(\theta_2 + \theta_3) \theta_1^2
$$
\n(23)

**PC = Energía potencial con respecto a la carga** 

$$
P_c = Wgasen\theta_2 + Wgbsen(\theta_2 + \theta_3)
$$
 (24)

## **Ecuación de Lagrange**

La ecuación de movimiento de Lagrange se obtiene con la sumatoria de las energías cinéticas y potenciales en el manipulador [2].

$$
L = \sum K_i - \sum P_i \tag{25}
$$

Donde:

Σ*K<sup>i</sup>* Sumatoria de las energías cinéticas

Σ*P<sup>i</sup>* Sumatoria de las energías potenciales

Por lo que el Lagrangiano quedaría como:

$$
L = K_b + K_1 + K_2 + K_c - P_b - P_1 - P_2 - P_c \qquad (26)
$$

Para obtener el par aplicado a partir de la ecuación de movimiento de Lagrange, se emplea:

$$
\tau = \frac{d}{dt} \frac{\partial L}{\partial q} - \frac{\partial L}{\partial q} \tag{27}
$$

#### **3 Fricción**

Se sabe que la formulación de movimiento de Lagrange sólo hace referencia a sistemas conservativos, sin embargo, a través de la *función de disipación de Rayleigh* se pueden incluir pérdidas como la fricción en un sistema conservativo. Un modelo en el que se incluyen estos efectos de fricción quedaría de la siguiente manera:

$$
M(q)\ddot{q} + V(q,\dot{q}) + G(q) + F_{\nu}\dot{q} = \tau \tag{28}
$$

Donde:

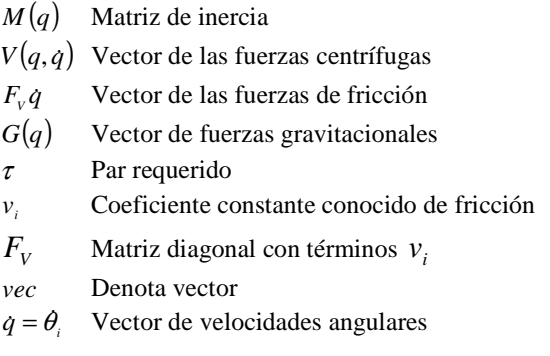

Expresando la ecuación 28 en forma matricial se tiene:

$$
\begin{bmatrix} \tau_1 \\ \tau_2 \\ \tau_3 \end{bmatrix} = \begin{bmatrix} A & B & C \\ D & E & F \\ G & H & I \end{bmatrix} \begin{bmatrix} \theta_1 \\ \theta_2 \\ \theta_3 \end{bmatrix} + \begin{bmatrix} J \\ K \\ P \end{bmatrix} + \begin{bmatrix} M \\ N \\ O \end{bmatrix}
$$
\n
$$
+ \begin{bmatrix} v_1 & 0 & 0 \\ 0 & v_2 & 0 \\ 0 & 0 & v_3 \end{bmatrix} \begin{bmatrix} \theta_1 \\ \theta_2 \\ \theta_3 \end{bmatrix} \tag{29}
$$

Donde:

$$
A = m_b l^2 + \frac{1}{8} m_1 a^2 + \frac{1}{8} m_1 a^2 \cos 2\theta_2
$$
  
+  $\frac{1}{2} m_2 a^2 + \frac{1}{2} m_2 a^2 \cos 2\theta_2$   
+  $m_2 ab \cos \theta_2 \cos(\theta_2 + \theta_3)$   
+  $\frac{1}{8} m_2 b^2 + \frac{1}{8} m_2 b^2 \cos 2(\theta_2 + \theta_3)$  (30)  
+  $\frac{1}{2} W a^2 + \frac{1}{2} W a^2 \cos 2\theta_2$   
+  $2 W ab \cos \theta_2 \cos(\theta_2 + \theta_3)$   
+  $\frac{1}{2} W b^2 + \frac{1}{2} W b^2 \cos 2(\theta_2 + \theta_3)$ 

$$
J = -\frac{1}{4} m_1 a^2 \operatorname{sen} 2\theta_2 \theta_1 \theta_2
$$
  
\n
$$
- m_2 a^2 \operatorname{sen} 2\theta_2 \theta_1 \theta_2
$$
  
\n
$$
- m_2 \operatorname{absen} \theta_2 \cos (\theta_2 + \theta_3) \theta_1 \theta_2
$$
  
\n
$$
- m_2 \operatorname{absen} \theta_2 \operatorname{sen} (\theta_2 + \theta_3) (\theta_2 + \theta_3) \theta_1
$$
  
\n
$$
- \frac{1}{4} m_2 b^2 \operatorname{sen} 2 (\theta_2 + \theta_3) (\theta_2 + \theta_3) \theta_1
$$
  
\n
$$
- W a^2 \operatorname{sen} 2\theta_2 \theta_1 \theta_2
$$
  
\n
$$
- 2 W \operatorname{absen} \theta_2 \cos (\theta_2 + \theta_3) \theta_1 \theta_2
$$
  
\n
$$
- 2 W \operatorname{absen} \theta_2 \operatorname{sen} (\theta_2 + \theta_3) (\theta_2 + \theta_3) \theta_1
$$
  
\n
$$
- W b^2 \operatorname{sen} 2 (\theta_2 + \theta_3) (\theta_2 + \theta_3) \theta_1
$$

$$
E = \frac{1}{4} m_1 a^2 + a^2 m_2 + m_2 ab \cos \theta_3
$$
  
+ 
$$
\frac{1}{4} m_2 b^2 + W a^2 + 2 W a b \cos \theta_3 + W b^2
$$
  

$$
F = \frac{1}{2} m_2 a b \cos \theta_3 + \frac{1}{4} m_2 b^2
$$
  
+ 
$$
W a b \cos \theta_3 + W b^2
$$
 (33)

$$
K = -\frac{1}{2}m_2ab(2\theta_2 + \theta_3)sen\theta_3\theta_3
$$
  
\n
$$
-Wab(2\theta_2 + \theta_3)sen\theta_3\theta_3
$$
  
\n
$$
-\frac{1}{8}m_1a^2sen2\theta_2\theta_1^2 - \frac{1}{2}m_2a^2sen2\theta_2\theta_1^2
$$
  
\n
$$
-\frac{1}{2}m_2absen\theta_2\cos(\theta_2 + \theta_3)\theta_1^2
$$
  
\n
$$
-\frac{1}{2}m_2ab\cos\theta_2sen(\theta_2 + \theta_3)\theta_1^2
$$
  
\n
$$
-\frac{1}{8}m_2b^2sen2(\theta_2 + \theta_3)\theta_1^2
$$
  
\n
$$
-\frac{1}{2}Wa^2sen2\theta_2\theta_1^2
$$
  
\n
$$
-Wabsen\theta_2\cos(\theta_2 + \theta_3)\theta_1^2
$$
  
\n
$$
-Wab\cos\theta_2sen(\theta_2 + \theta_3)\theta_1^2
$$
  
\n
$$
-\frac{1}{2}Wb^2sen2(\theta_2 + \theta_3)\theta_1^2
$$
  
\n
$$
N = \frac{1}{2}m_1ga\cos\theta_2 + m_2ga\cos\theta_2
$$
  
\n
$$
+\frac{1}{2}m_2gb\cos(\theta_2 + \theta_3)
$$
 (35)  
\n
$$
+Wga\cos\theta_2 + Wgb\cos(\theta_2 + \theta_3)
$$

$$
H = \frac{1}{2} m_2 ab \cos \theta_3 + \frac{1}{4} m_2 b^2
$$
  
+ 
$$
Wab \cos \theta_3 + Wb^2
$$
 (36)

$$
I = \frac{1}{4}m_2b^2 + Wb^2
$$
 (37)

$$
P = -\frac{1}{2}m_2absen\theta_3\theta_2\theta_3 - Wabsen\theta_3
$$
  
\n
$$
\theta_2\theta_3 + \frac{1}{2}m_2absen\theta_3(\theta_2^2 + \theta_2\theta_3)
$$
  
\n
$$
-\frac{1}{2}m_2ab\cos\theta_2sen(\theta_2 + \theta_3)\theta_1^2
$$
  
\n
$$
-\frac{1}{8}m_2b^2sen2(\theta_2 + \theta_3)\theta_1^2
$$
  
\n
$$
+Wabsen\theta_3(\theta_2^2 + \theta_2\theta_3)
$$
  
\n
$$
-Wab\cos\theta_2sen(\theta_2 + \theta_3)\theta_1^2
$$
  
\n
$$
-\frac{1}{2}Wb^2sen2(\theta_2 + \theta_3)\theta_1^2
$$
  
\n
$$
O = \frac{1}{2}m_2gb\cos(\theta_2 + \theta_3) + Wgb\cos(\theta_2 + \theta_3)
$$
 (39)

Tomando en cuenta los cofactores nulos finalmente se puede rescribir la ecuación 29 finalmente como:

$$
\begin{bmatrix} \tau_1 \\ \tau_2 \\ \tau_3 \end{bmatrix} = \begin{bmatrix} A & 0 & 0 \\ 0 & E & F \\ 0 & H & I \end{bmatrix} \begin{bmatrix} \theta_1 \\ \theta_2 \\ \theta_3 \end{bmatrix} + \begin{bmatrix} J \\ K \\ P \end{bmatrix} + \begin{bmatrix} 0 \\ N \\ O \end{bmatrix}
$$
  
+ 
$$
\begin{bmatrix} v_1 & 0 & 0 \\ 0 & v_2 & 0 \\ 0 & 0 & v_3 \end{bmatrix} \begin{bmatrix} \theta_1 \\ \theta_2 \\ \theta_3 \end{bmatrix}
$$
 (40)

Por lo que la ecuación 40 representa el modelo dinámico inverso del robot manipulador articulado que se aplica para el "Scorbot-ER V plus" y cualquier otro robot de construcción similar.

## **Dinámica directa**

 El modelo dinámico directo expresa la evolución temporal de las coordenadas articulares y sus derivadas, en función de las fuerzas y pares que interviene.

Para la obtención del modelo dinámico directo; se emplea el modelo dinámico inverso, partiendo de la ecuación 40; y aplicando la regla de Cramer para resolver las siguientes ecuaciones.

$$
\tau_{1} = A\ddot{\theta}_{1} + J + v_{1}\dot{\theta}_{1}
$$
\n(41)

$$
\tau_2 = E\theta_2 + F\theta_3 + K + N + v_2\theta_2 \tag{42}
$$

$$
\tau_3 = H\ddot{\theta}_2 + I\ddot{\theta}_3 + P + O + v_3\dot{\theta}_3 \tag{43}
$$

 Utilizando un cambio de variables para comodidad en el manejo de términos se emplea:

$$
\theta_{\rm i} = X \tag{44}
$$

$$
\theta_2 = Y \tag{45}
$$

$$
\theta_{3} = Z \tag{46}
$$

Si se dice que  $(A+ v_1)X = T$ ,  $(E + v_2)Y + FZ$  $= Q$  y que HY +  $(I + v_3)Z = S$ ; además de despejar en las ecuaciones 41, 42 y 43 queda como:

$$
T = \tau_{\rm i} - J - \nu_{\rm i} \theta_{\rm i} \tag{47}
$$

$$
Q = \tau_2 - K - N - \nu_2 \dot{\theta}_2 \tag{48}
$$

$$
S = \tau_{3} - P - O - v_{3} \theta_{3} \tag{49}
$$

Sustituyendo los pares en las ecuaciones 47, 48 y 49, sufren la siguiente modificación:

$$
T = AX
$$
\n
$$
O = FY + FZ
$$
\n(50)\n(51)

$$
S = HY + IZ \tag{52}
$$

Resultando:

$$
\ddot{\theta}_1 = \frac{T}{A} \tag{53}
$$

$$
\theta_2 = \frac{I[\tau_2 - K - N - v_2 \theta_2]}{IE - FH}
$$
\n
$$
- \frac{F[\tau_3 - P - O - v_3 \theta_3]}{IE - FH}
$$
\n(54)

$$
\theta_{3} = \frac{E[\tau_{3} - P - O - v_{3}\theta_{3}]}{IE - FH}
$$
\n
$$
-\frac{H[\tau_{2} - K - N - v_{2}\theta_{2}]}{IE - FH}
$$
\n(55)

Por lo que las ecuaciones 53, 54 y 55 representan el modelo dinámico directo del robot manipulador articulado que se aplica para el "Scorbot-ER V plus" y cualquier otro robot de construcción similar.

# **4 Validación del modelo dinámico inverso.**

Lo primero que se planteó para poder realizar la validación, es la planeación de experimentos. Se hizo una réplica de esta interfase del robot hacia el controlador junto con una serie de programas y de ahí se fueron adquiriendo las señales de los valores de la corriente de los motores para cada articulación del robot. Estos valores de corriente fueron convertidos a par. En las pruebas se utilizó un comando del ACL llamado "Mprofile paraboloid" que es el encargado de ordenarle al controlador que siga el perfil de velocidad deseado (en este caso parabólico mostrado en la figura 3) y así se aseguraba que el perfil de velocidad fuera parabólico.

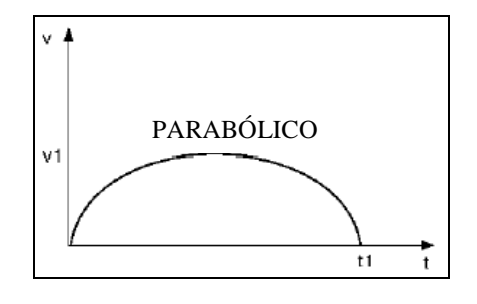

**Figura 3 Parábola de velocidad.** 

La figura 4 muestra la señal de par requerido por la articulación de la cintura, obtenida al transformar la señal de corriente demandada por el  $motor<sub>1</sub>$  en la prueba 1 y la figura 5 muestra la señal de par requerido para el movimiento de cintura en simulación bajo las mismas condiciones de la prueba 1.

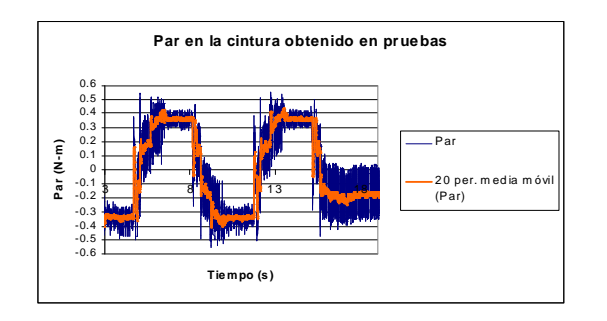

**Figura 4 Gráfica del par en prueba 1 en experimentos.** 

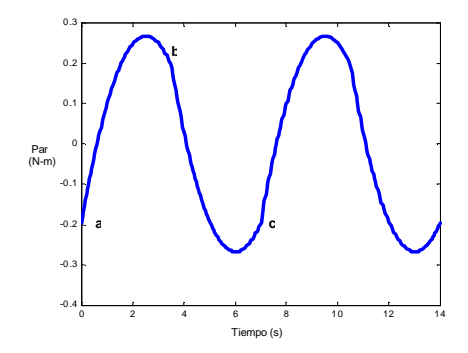

**Figura 5 Gráfica del par en prueba 1 en simulación.**

#### **5 Resultados**

Para el modelo cinemático inverso los resultados de la validación fueron aceptables dado que se obtuvieron mediciones con errores dentro de un rango de 20 y 30 % para lo cual se explica que pertenecen a los efectos de fricción no incluidos (fricción seca), a la eficiencia de los actuadores, a la fuente de alimentación, ala eficiencia en el equipo de medición, entre otros tantos. Además de que el modelo fue validado frente a los modelos de un robot planar y a los modelos de un péndulo simple en simulación como un primer grado de validación obteniendo resultados congruentes en un 100%.

 En lo que concierne a la validación de la dinámica directa, se hizo a través de la comparación de las gráficas de posición, velocidad y aceleración obtenidas en al simular los dos sistemas dinámicos dentro de Matlab/Simulink ya que su resolución fue hecha por métodos diferentes. En tales gráficas, se pudo observar una completa igualdad en forma y magnitud para cualquier caso y así con esto se considera que el modelo dinámico directo está validado.

El desarrollo de estos modelos servirá de base para una línea de investigación dentro del área de mecatrónica en el Cenidet donde se espera continuar en proyectos que involucren este tema.

#### **5 Conclusión**

Aún las porciones más limitadas del mundo real son demasiado complejas para ser totalmente comprendidas y descritas por el esfuerzo humano. Casi todas las situaciones de problemas son extremadamente complejas, ya que contienen un número casi infinito de elementos, variables, parámetros, relaciones, restricciones, etc. Cuando intentamos construir un modelo, podemos incluir un número infinito de hechos y dedicar mucho tiempo a recolectar hechos detallados acerca de cualquier situación y definiendo las relaciones entre ellos. En consecuencia, se deben ignorar la mayoría de las características reales de un evento en estudio y abstraer de la situación real sólo aquellos aspectos que conformen una visión idealizada del evento real. Todos los modelos son simplificaciones y abstracciones del mundo real [6]. Es decir, que la simulación sólo da una idea o predicción del comportamiento del sistema analizado.

## **6 Referencias**

#### [1]

Introduction to robotics mechanics and control John J. Craig

Addison-Wesley Publishing Company, 1989

## [2]

Control of robot manipulators F.L. Lewis, C.T. Abdalla, D.M. Dawson Mac Millan Publishing Company, 1993

## [3]

Fundamentos de robótica A. Barrientos, L. F. Peñin, C. Balaguer, R. Aracil Mc Graw Hill, 1997

## [4]

Robótica: Manipuladores y robots móviles Aníbal Ollero Baturone Alfaomega marcombo, 2001

#### [5]

Robot dynamics and control Mark W. Spong, M. Vidyasagar John Wiley & Sons, 1989

# [6]

Simulación de sistemas Robert E. Shannon Trillas, 1988